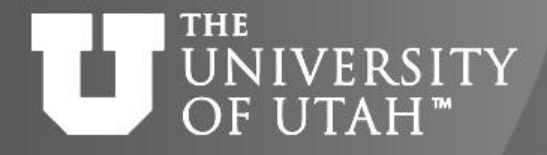

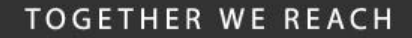

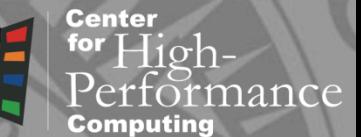

## Introduction to OpenMP

**CEB. 28TH** 

*Martin Čuma Center for High Performance Computing University of Utah mcuma@chpc.utah.edu*

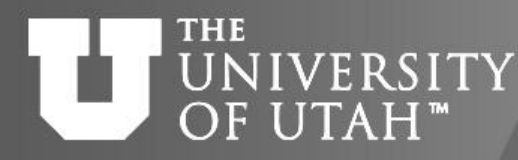

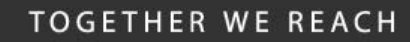

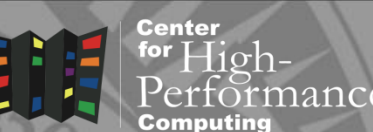

**B. 28TH** 

- Quick introduction.
- Parallel loops.
- Parallel loop directives.
- Parallel sections.
- Some more advanced directives.

Overview

• Summary.

#### **THE** Shared memory UNIVERSITY OF UTAH<sup>™</sup>

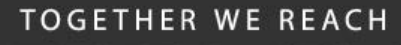

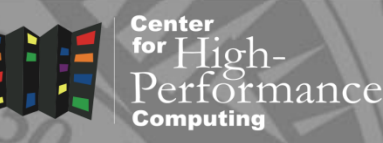

- All processors have access to local memory
- Simpler programming
- Concurrent memory access
- More specialized hardware
- CHPC : Linux clusters 2, 4 and 8 core nodes

### Dual quad-core node

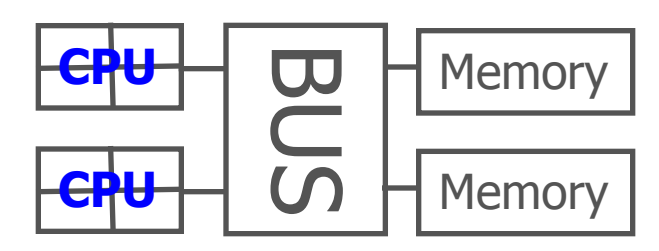

## Many-core node (e.g. SGI)

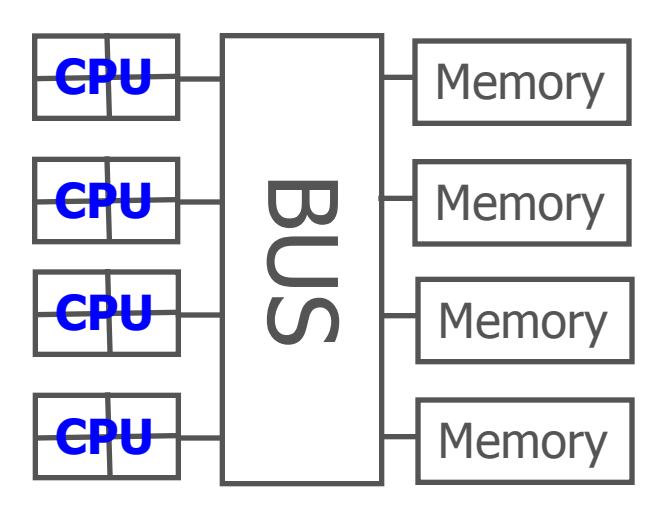

## OpenMP basics IITAH<sup>"</sup>

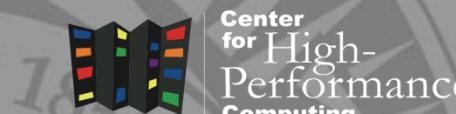

**TOGETHER WE REACH** 

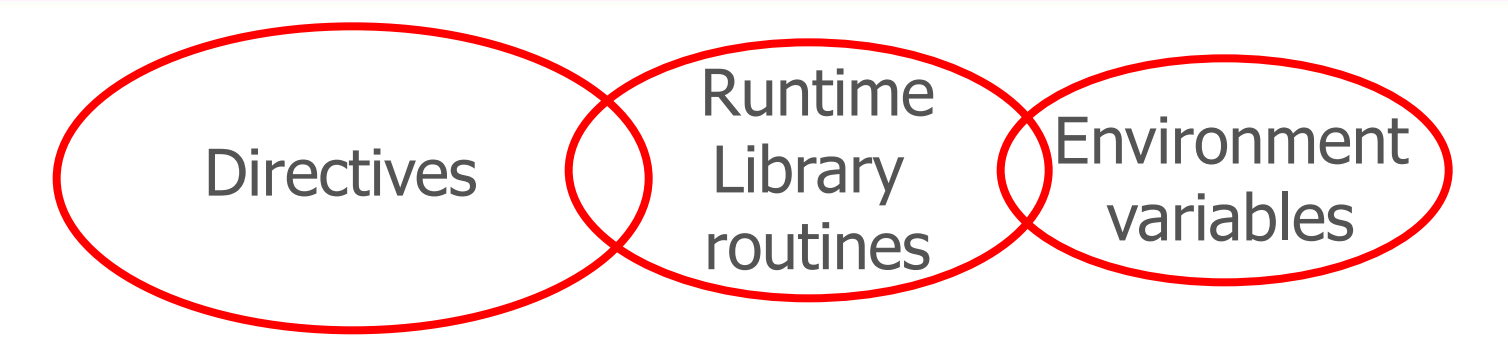

- Compiler directives to parallelize
- Fortran source code comments !\$omp parallel/!\$omp end parallel
- $\cdot$  C/C++ #pragmas #pragma omp parallel
- Small set of subroutines, environment variables
	- !\$ iam = omp get num threads()

**THE** 

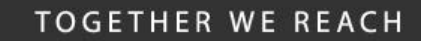

**Center** for  ${\rm High}$ -

iance

#### **THE** UNIVERSITY Programming model OF UTAH™

- Shared memory, thread based parallelism
- Explicit parallelism
- Nested parallelism support
- Fork-join model

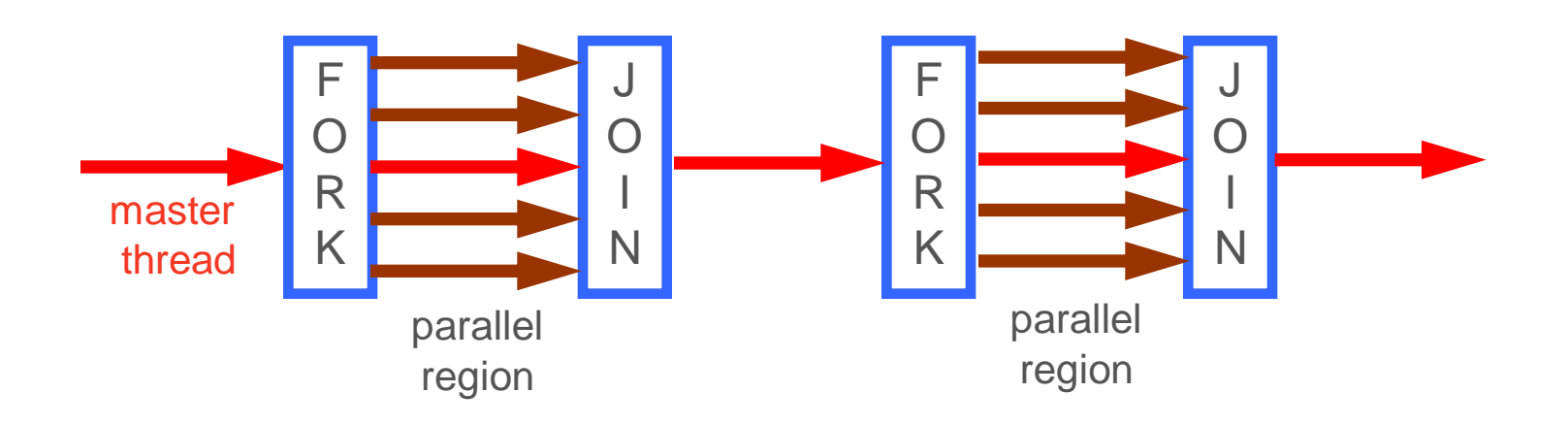

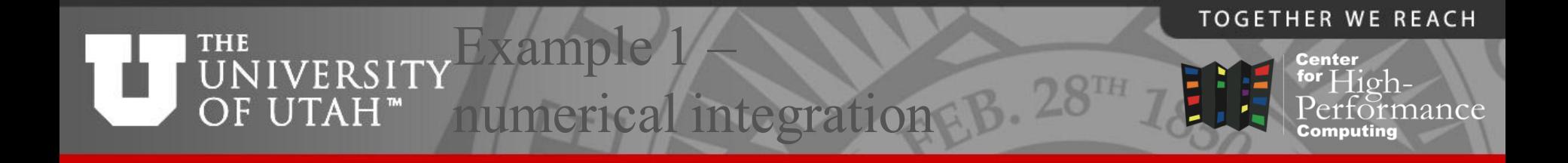

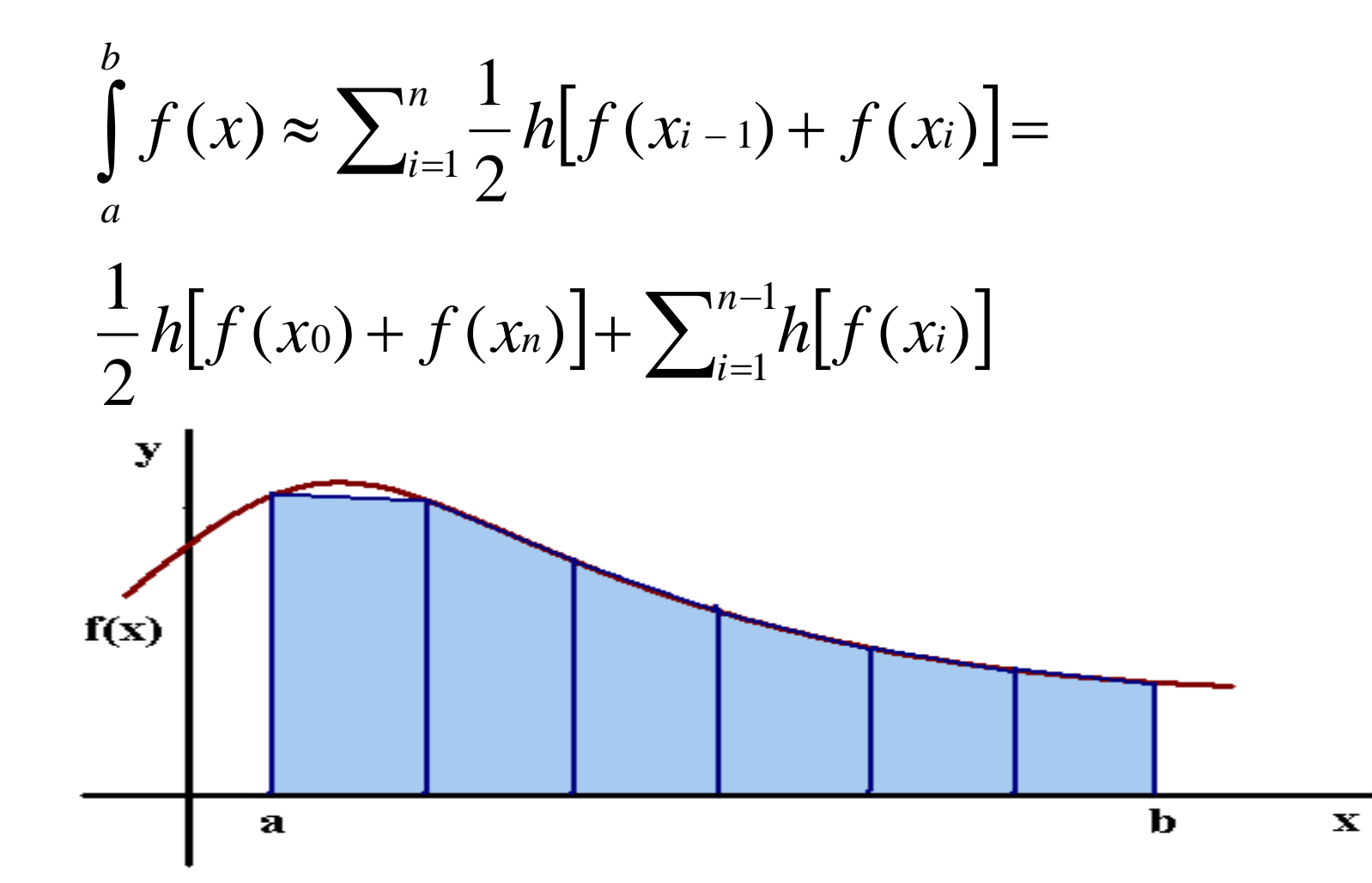

# **THE**

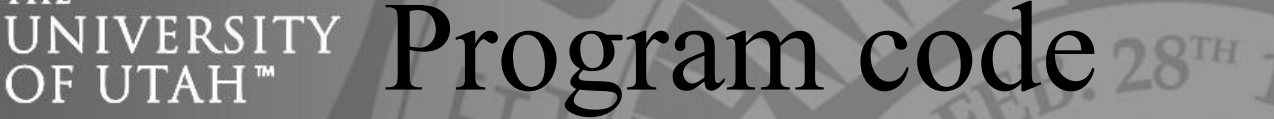

```
 program trapezoid
           integer n, i
           double precision a, b, h, x, integ, f
           print*,"Input integ. interval, no. of trap:"
          read(*,*)a, b, n
          h = (b-a)/n\text{integer} = 0.
          do i=1, n-1
              x = a+i*hinteger = 1 + f(x) enddo
          integ = integ + (f(a) + f(b)) / 2.integ = integ * hprint^*, "Total integral = ", integ
           end
1.
2.
3.
     !$omp parallel do reduction(+:integ) private(x)
                                                                         スカOT
                                                                         \overline{\bm{Z}}Includes
                                                                              \bigcircparallel
                                                                 region
                                                                          maste
                                                                        thread
```
 $\subset$ 

**TOGETHER WE REACH** 

iance

**Center** for  ${\rm High}$ -

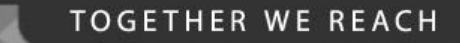

**Center** 

### **THE** UNIVERSITY Program output

em001:>%pgf77 –mp=numa trap.f -o trap em001:>%setenv OMP NUM THREADS 12 em001:>%trap Input integ. interval, no. of trap: 0 10 100 Total integral = 333.3500000000001

#### **THE** <sup>"</sup> Parallel do directive  $F$   $I$   $T$   $A$   $H$   $''$

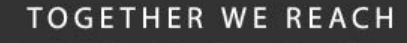

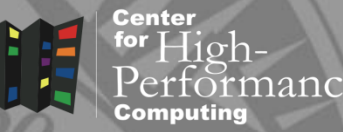

## • Fortran

!\$omp parallel do [clause [, clause]]

[!\$omp end parallel do]

## $\cdot$  C/C++

#pragma omp parallel for [clause [clause]]

- Loops must have precisely determined *trip count*
- no do-while loops
- no change to loop indices, bounds inside loop (C)
- no jumps out of the loop (Fortran exit, goto;  $C$  break, goto)
- cycle (Fortran), continue (C) are allowed
- stop (Fortran), exit (C) are allowed

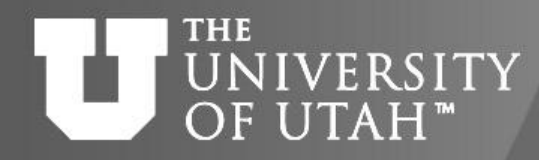

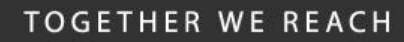

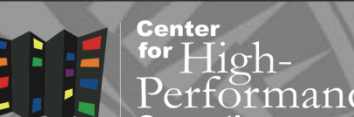

**E.B. 28TH** 

• Control execution of parallel loop

Clauses

- scope sharing of variables among the threads
- $\blacksquare$  if whether to run in parallel or in serial
- schedule distribution of work across the threads
- ordered perform loop in certain order
- copyin initialize private variables in the loop

#### **THE** Data sharing UTAH"

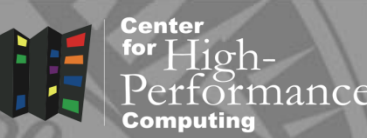

- private each thread creates a private instance
- not initialized upon entry to parallel region undefined upon exit from parallel region
- default for loop indices, variables declared inside parallel loop
- shared all threads share one copy
- update modifies data for all other threads
- default everything else
- Changing default behavior
- default (shared | private | none)

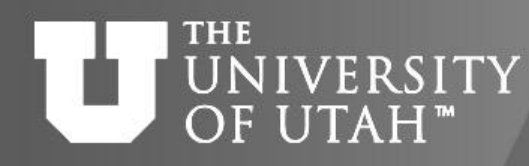

Variable initialization, reduction

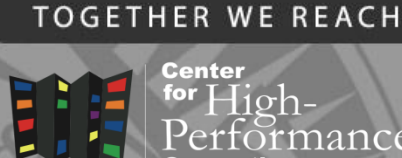

- firstprivate/lastprivate clause
- **Example 1** initialization of a private variable !\$omp parallel do firstprivate(x)
- **Finalization of a private variable**
- !\$omp parallel do lastprivate(x)
- reduction clause
- performs global operation on a variable

!\$omp parallel do reduction (+ : sum)

### Data dependence NIVERSITY classification

**2**

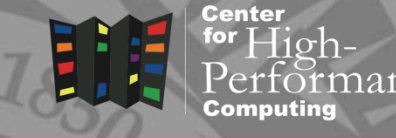

 $(b(i) + c(i))/2$ 

• Anti-dependence race between statement  $S_1$  writing and  $S_2$  reading  $b(i+1) = a(i) + x$ 

**1**

- removal: privatization, multiple do loops
- Output dependence values from the last iteration used outside the loop
- **Fremoval:** lastprivate clause
- Flow dependence data at one iteration depend on data from another iteration
- removal: reduction, rearrangement, often impossible

**THE** 

OF UTAH™

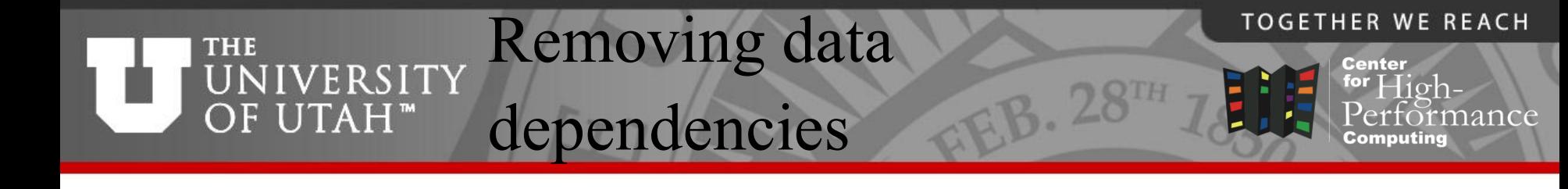

## • Serial trapezoidal rule

```
inteq = 0.do i=1, n-1x = a+i*h\mathbf{integ} = \mathbf{integ} + f(\mathbf{x})enddo
```
## • Parallel solution

```
integ = 0.
```
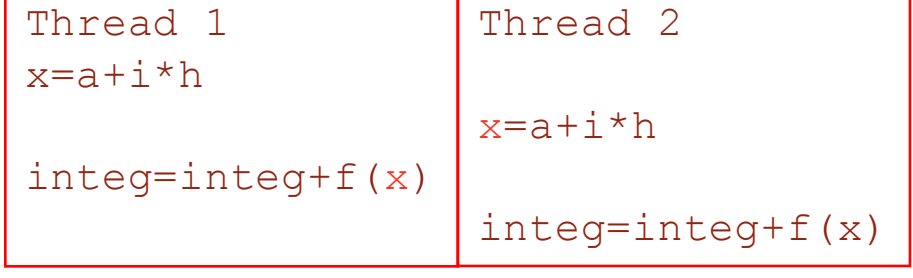

!\$omp parallel do private(**x**) reduction (+:**integ**)

```
do i=1, n-1x = a+i*h\mathbf{integ} = \mathbf{integ} + f(\mathbf{x})enddo
```
#### **THE** IVERSITY Data collection **IITAH**

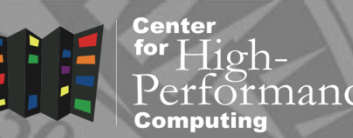

- Threads distribute work
- Need to collect work at the end
	- sum up total
	- find minimum or maximum
- Reduction clause global operation on a variable
- !\$omp parallel do reduction(+:var)

#pragma omp parallel for reduction(+:var)

- Allowed operations commutative
	- +, \*, max, min, logical

# THE UNIVERSITY Parallel overhead

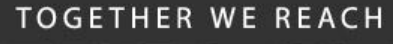

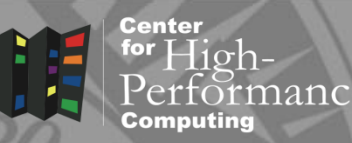

- Parallelization costs CPU time
- Nested loops

parallelize the outermost loop

• if clause

parallelize only when it is worth it – above certain number of iterations:

```
!$omp parallel do if (n .ge. 800)
```
do i = 1, n

enddo

...

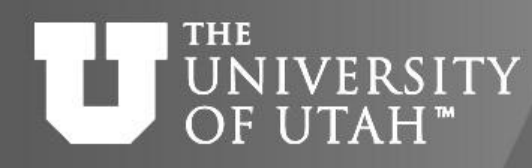

Load balancing – scheduling

- user-defined work distribution schedule (type[, chunk])
- chunk number of iterations contiguously assigned to threads
- type
- $\blacksquare$  static each thread gets a constant chunk
- $\blacksquare$  dynamic work distribution to threads varies
- $\blacksquare$  quided  $\blacksquare$  chunk size exponentially decreases
- runtime  $-$  schedule decided at the run time

**TOGETHER WE REACH** 

Center

 $28^{TH}$ 

## **THE** UNIVERSITY Static schedule timings

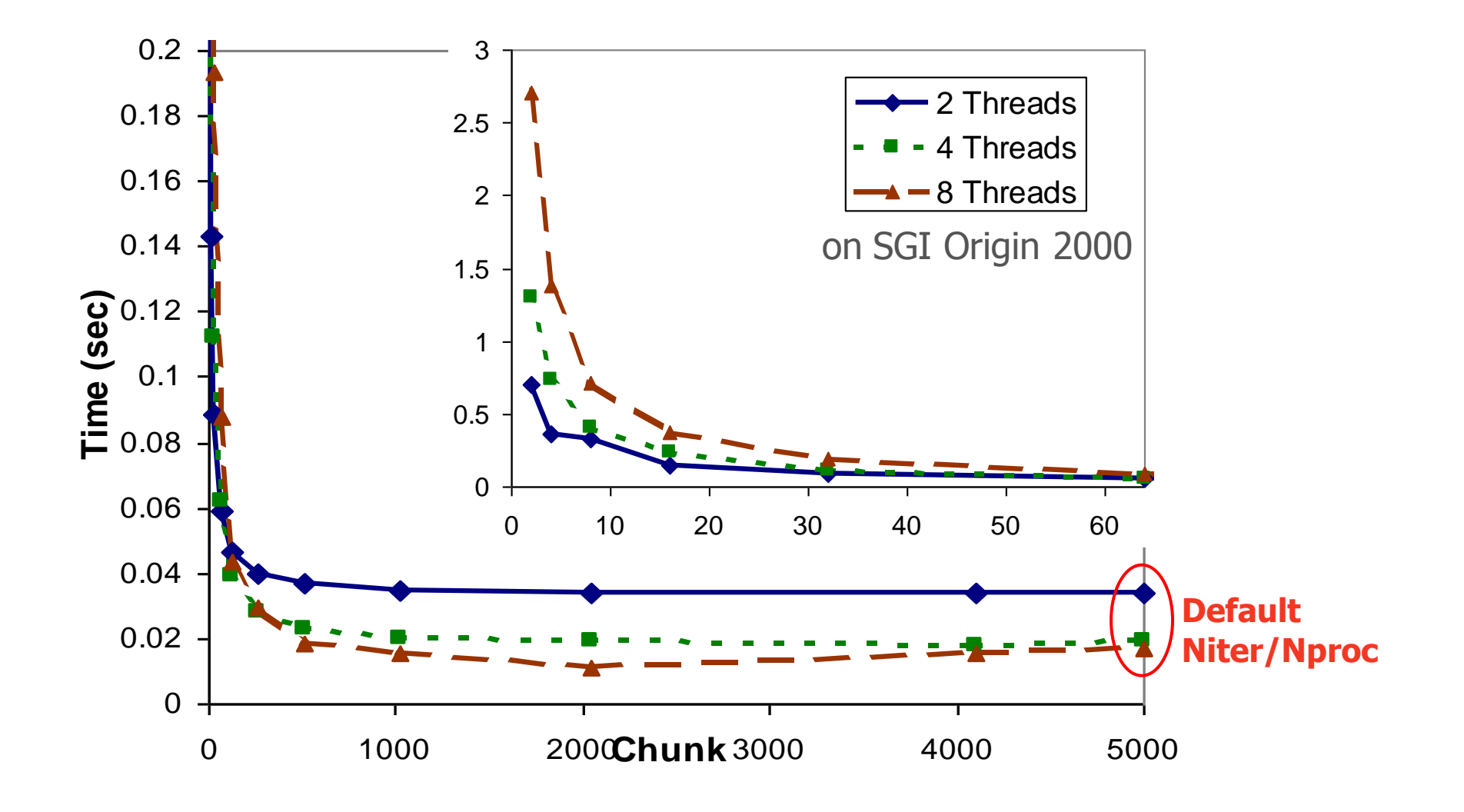

1/12/2014 http://www.chpc.utah.edu **Slide 19** 

**TOGETHER WE REACH** 

**Center**  $\frac{1}{2}$  for  $\frac{1}{2}$  igh-

Computing

rmance

#### **TOGETHER WE REACH** Different schedule **THE Center** UNIVERSITY for High-OF UTAH<sup>™</sup> timingsnance

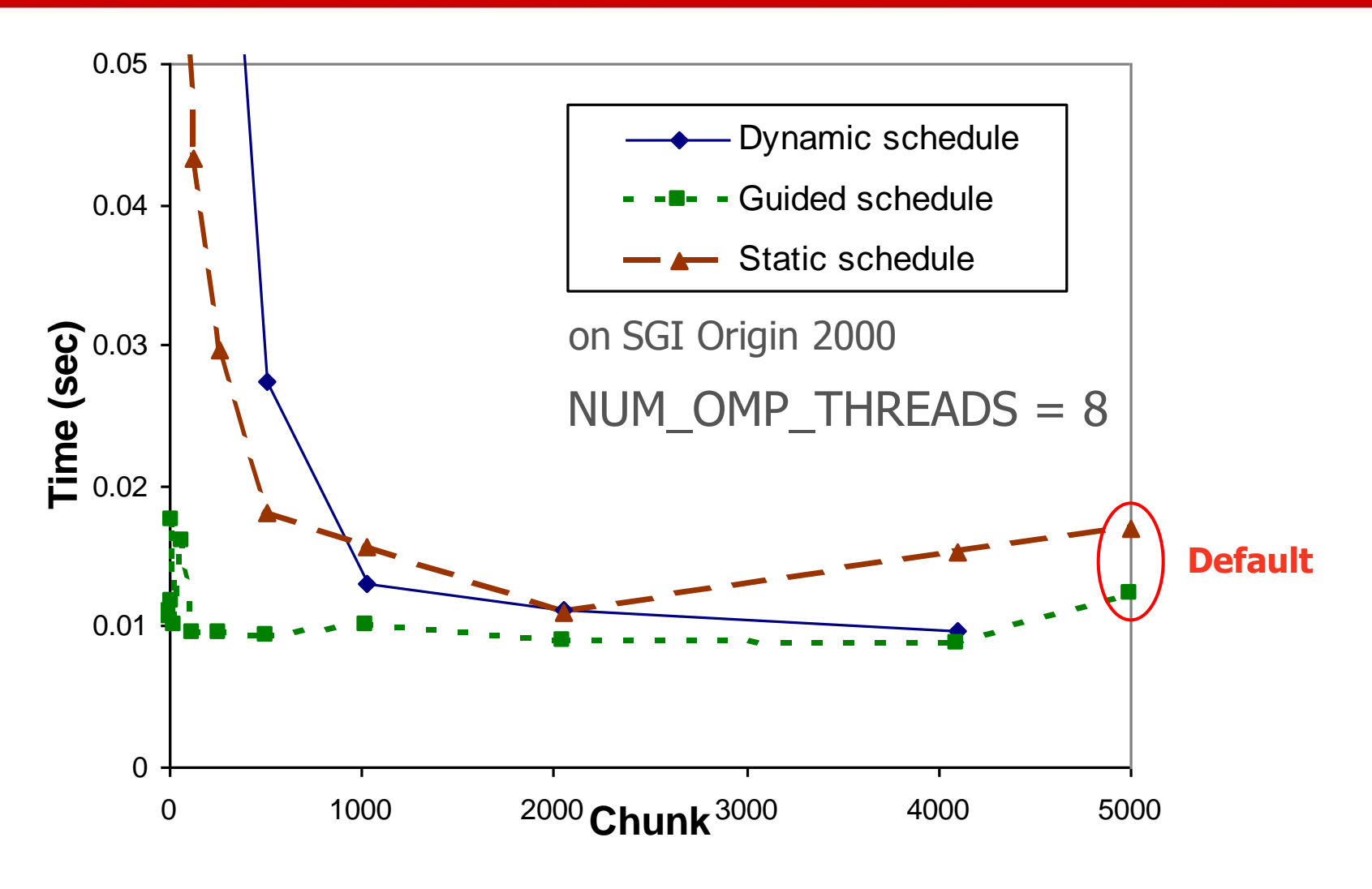

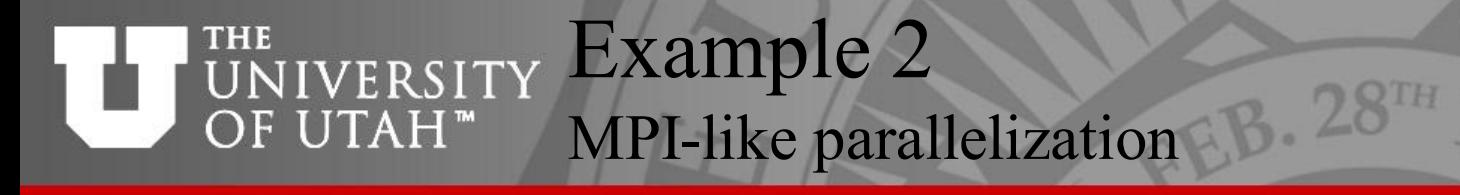

```
TOGETHER WE REACH
```
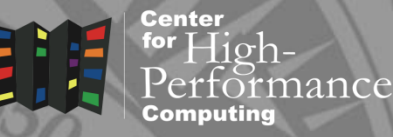

```
#include <stdio.h>
#include "omp.h"
#define min(a,b) ((a) < (b) ? (a) : (b))
```

```
int istart,iend;
   #pragma omp threadprivate(istart, iend)
1.
```

```
int main (int argc, char* argv[]){
int n,nthreads,iam,chunk; float a, b;
double h, integ, p_integ;
double f(double x);
double get integ(double a, double h);
```

```
printf("Input integ. interval, no. of trap:\n");
   scanf("%f %f %d",&a,&b,&n);
   h = (b-a)/n;integ = 0.;
2.
```
### **THE** OF UTAH<sup>™</sup>

## UNIVERSITY Example 2, cont.

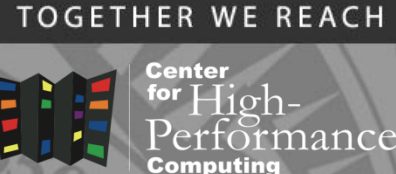

```
#pragma omp parallel shared(integ) 
    private(p_integ,nthreads,iam,chunk){
    nthreads = omp qet num threads();
    iam = comp get thread num();chunk = (n + n^{\text{threads}} - 1) / n^{\text{threads}};
    istart = iam * chunk + 1;
    iend = min((iam+1)*chunk+1,n);
3.
```

```
4. p_integ = get_integ(a,h);
```

```
#pragma omp critical
       integ += p integ;
    }
    integ += (f(a) + f(b)) / 2.;
    integ *= h;printf("Total integral = f(n", integer);
    return 0;}
5.
6.
```
#### **THE** UNIVERSITY Example 2, cont. OF UTAH<sup>™</sup>

```
TOGETHER WE REACH
                   Center
                  \frac{1}{2} for \frac{1}{2} \frac{1}{2} \frac{1}{2} \frac{1}{2} \frac{1}{2}iance
```

```
double get integ(double a, double h)
{
int i;
double sum,x;
```

```
sum = 0;
for (i=istart; i < iend;i++){
   x = a+i*h;sum += f(x);}
return sum;
}
```
#### **THE** Parallel regions **NIVERSITY** OF UTAH™

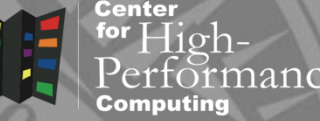

• Fortran

!\$omp parallel … !\$omp end parallel

 $\cdot$  C/C++

#pragma omp parallel

- SPMD parallelism replicated execution
- must be a self-contained block of code 1 entry, 1 exit
- implicit barrier at the end of parallel region
- can use the same clauses as in parallel do/for

#### **THE** VFR S I' Work-sharing constructs OF UTAH™

**Center**  $\lim_{t \to \infty} H_{\text{1g}}$ nance

**TOGETHER WE REACH** 

- DO/for loop distributes loop do directive
- Sections breaks work into separate, discrete sections - section directive
- Workshare parallel execution of separate units of work - workshare directive
- Single/master serialized section of code single directive

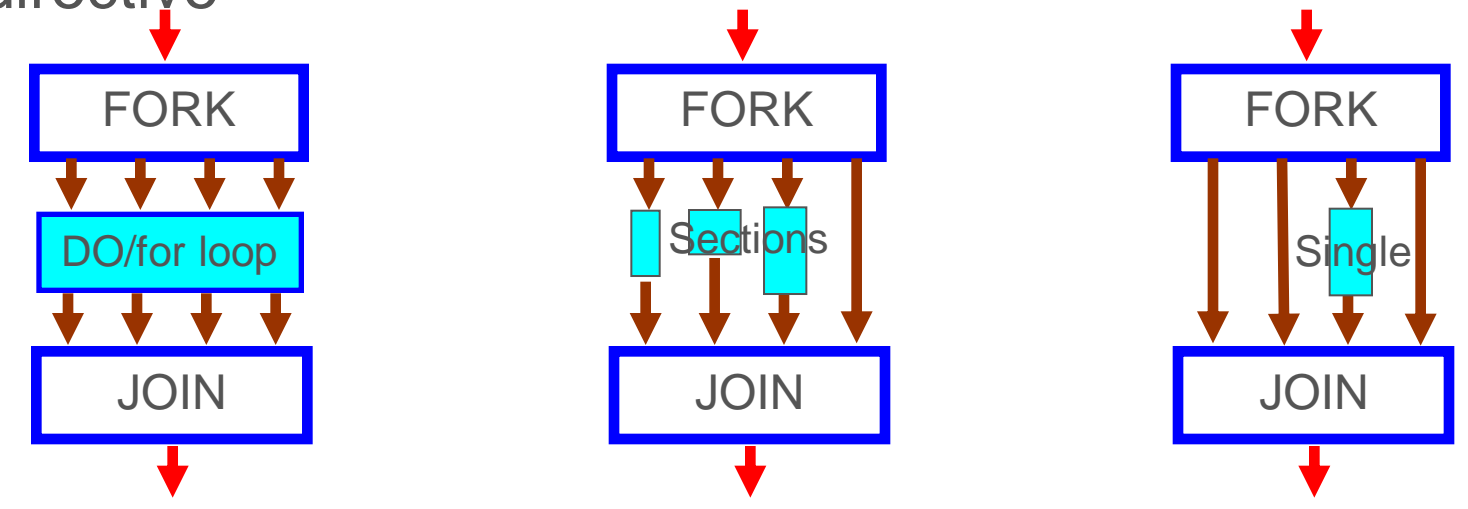

## **THE** UNIVERSITY Work-sharing cont.

**TOGETHER WE REACH** 

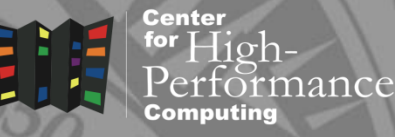

- Restrictions:
- continuous block; no nesting
- all threads must reach the same construct
- constructs can be outside lexical scope of the parallel construct (e.g. subroutine)

#### **THE** UNIVERSITY threadprivate variables OF UTAH"

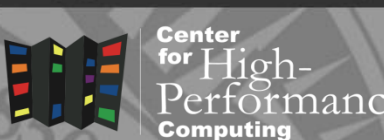

**TOGETHER WE REACH** 

- global/common block variables are private only in lexical scope of the parallel region
- possible solutions
- pass private variables as function arguments
- use threadprivate identifies common block/global variable as private
- !\$omp threadprivate (/cb/ [,/cb/] …) #pragma omp threadprivate (list)
- **use** copyin **clause to initialize the** threadprivate variable
- e.g. !\$omp parallel copyin(istart,iend)

### **THE** UNIVERSITY Mutual exclusion

**Center** 

- critical section
- I limit access to the part of the code to one thread at the time
- !\$omp critical [name]
- !\$omp end critical [name]
- atomic section

...

- atomically updating single memory location  $slim$   $+=$   $x$
- runtime library functions

#### THE UNIVERSITY Library functions, **THE** environmental variables OF UTAH<sup>™</sup>

**TOGETHER WE REACH** 

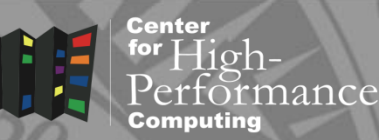

• thread set/inquiry

omp set num threads(integer) OMP\_NUM\_THREADS integer omp\_get\_num\_threads() integer omp\_get\_max\_threads() integer omp\_get\_thread\_num()

• set/query dynamic thread adjustment omp\_set\_dynamic(logical) OMP\_DYNAMIC logical omp\_get\_dynamic()

#### **TOGETHER WE REACH** Library functions, **THE** UNIVERSITY environmental variables OF UTAH<sup>™</sup>

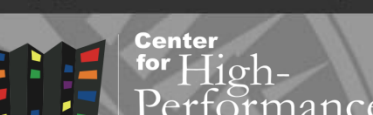

• lock/unlock functions

```
omp_init_lock()
```
omp\_set\_lock()

```
omp_unset_lock()
```
logical omp\_test\_lock()

omp\_destroy\_lock()

## • other

integer omp\_get\_num\_procs() logical omp\_in\_parallel()

OMP\_SCHEDULE

# THE UNIVERSITY EVent synchronization

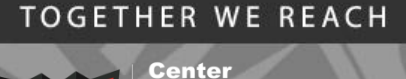

- barrier ! \$omp barrier
- synchronizes all threads at that point
- **ordered** ! \$omp ordered
- imposes order across iterations of a parallel loop
- **master** ! \$omp master
- sets block of code to be executed only on the master thread
- flush !\$omp flush
- synchronizes memory and cache on all threads

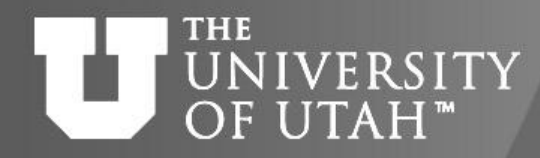

## Advanced OpenMP

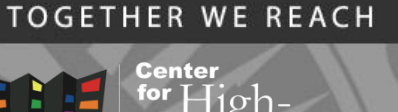

iance

- nested parallel loops
- task scheduling
- accelerator support (4.0)
- user defined reduction (4.0)
- thread affinity (4.0)

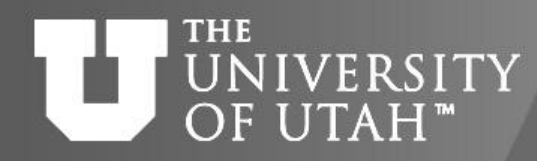

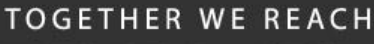

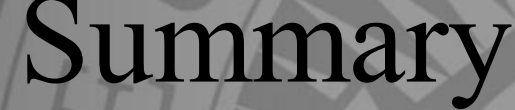

Center

**8.28TH** 

- parallel do/for loops
- variable scope, reduction
- parallel overhead, loop scheduling
- parallel regions
- mutual exclusion
- work sharing
- synchronization

http://www.chpc.utah.edu/short\_courses/intro\_openmp

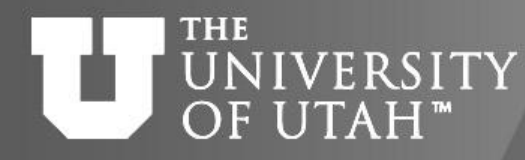

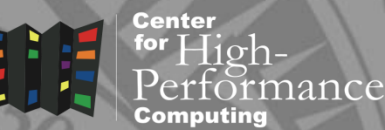

**B.** 28TH

• Web

<http://www.openmp.org/> <https://computing.llnl.gov/tutorials/openMP>

References

• Books

Chapman, Jost, van der Pas – Using OpenMP Pacheco – Introduction to Parallel Computing